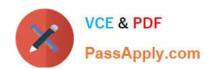

# 1Z0-443<sup>Q&As</sup>

Oracle Taleo Learn Cloud Service 2016 Implementation Essentials

# Pass Oracle 1Z0-443 Exam with 100% Guarantee

Free Download Real Questions & Answers PDF and VCE file from:

https://www.passapply.com/1z0-443.html

100% Passing Guarantee 100% Money Back Assurance

Following Questions and Answers are all new published by Oracle
Official Exam Center

- Instant Download After Purchase
- 100% Money Back Guarantee
- 365 Days Free Update
- 800,000+ Satisfied Customers

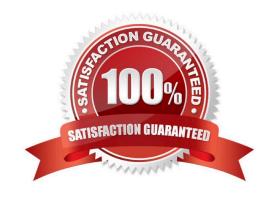

# https://www.passapply.com/1z0-443.html 2024 Latest passapply 1Z0-443 PDF and VCE dumps Download

#### **QUESTION 1**

What feature is used to display additional information, about a question or answer, after the user has made an answer choice?

- A. General feedback
- B. Question feedback
- C. Answer feedback
- D. Answer categories

Correct Answer: D

#### **QUESTION 2**

You have been asked to create a new LearnCenter but the new site must not have any User Interface design in it or any pages.

Identify three possible ways to create the new Sub LearnCenter.

- A. Control Panel ?Copy Sub LearnCenters ?select the parent LearnCenter and copy using default settings
- B. Control Panel ?Sub LearnCenters ?Add Sub LearnCenter
- C. Control Panel ?Copy Sub LearnCenters ?select the parent LearnCenter and deselect"Pages and Page Layout"
- D. Management Controls ?Visual Manager ?Add a New LearnCenter

Correct Answer: ABD

# **QUESTION 3**

Your customer wants to separate internal and external employees and content to provide different training to those two groups.

Internal employees need not pay for training whereas external employees or partners must purchase the training.

Which two steps must you complete to meet this requirement?

- A. Create Categories to allocate the appropriate training to them and then provide access to users in the groups by using differenttraining catalogs.
- B. Set up a new Sub LearnCenter for external employees and partners.
- C. Create groups for each of the different user population in the LearnCenter that has been created and allocate users to the groups to provide appropriate training.
- D. Configure the eCommerce option in the new Sub LearnCenter and create a product catalog.

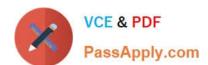

# https://www.passapply.com/1z0-443.html 2024 Latest passapply 1Z0-443 PDF and VCE dumps Download

Correct Answer: AB

#### **QUESTION 4**

Five hundred Web-Based Training Courses are to be inserted in the LearnCenter. The Courses must be organized by Category.

Identify the process for organizing the Courses by Category.

- A. The Courses are mapped to Categories when they are uploaded to the SFTP.
- B. The Courses are mapped to Categories from the Category Properties screen.
- C. The Courses are mapped to Categories at the time they are inserted into the LearnCenter.
- D. The Courses are mapped to Categories from the Course Properties screen.

Correct Answer: D

#### **QUESTION 5**

A client is planning on having multiple Sub LearnCenters, each representing a different line of business. Because users are able to navigate between and take training in each Sub LearnCenter, the client needs users to be able to view their completed training anywhere.

Which Sharing option must be set to Global to make this possible?

- A. Notifications
- B. Global Search
- C. GlobalTraining History
- D. Assessments/Surveys
- E. Global Resource Manager

Correct Answer: A

**1Z0-443 VCE Dumps** 

**1Z0-443 Practice Test** 

1Z0-443 Exam Questions